## Instructions How to Approve/Deny Faculty Nominations

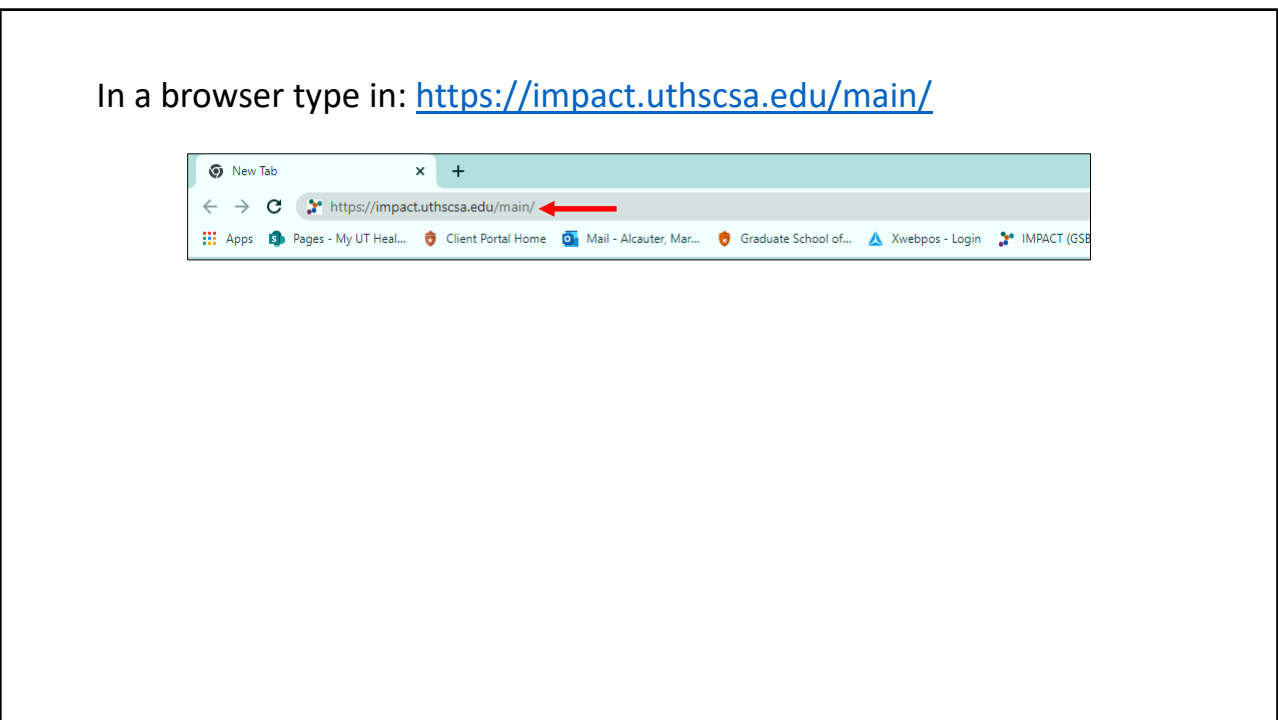

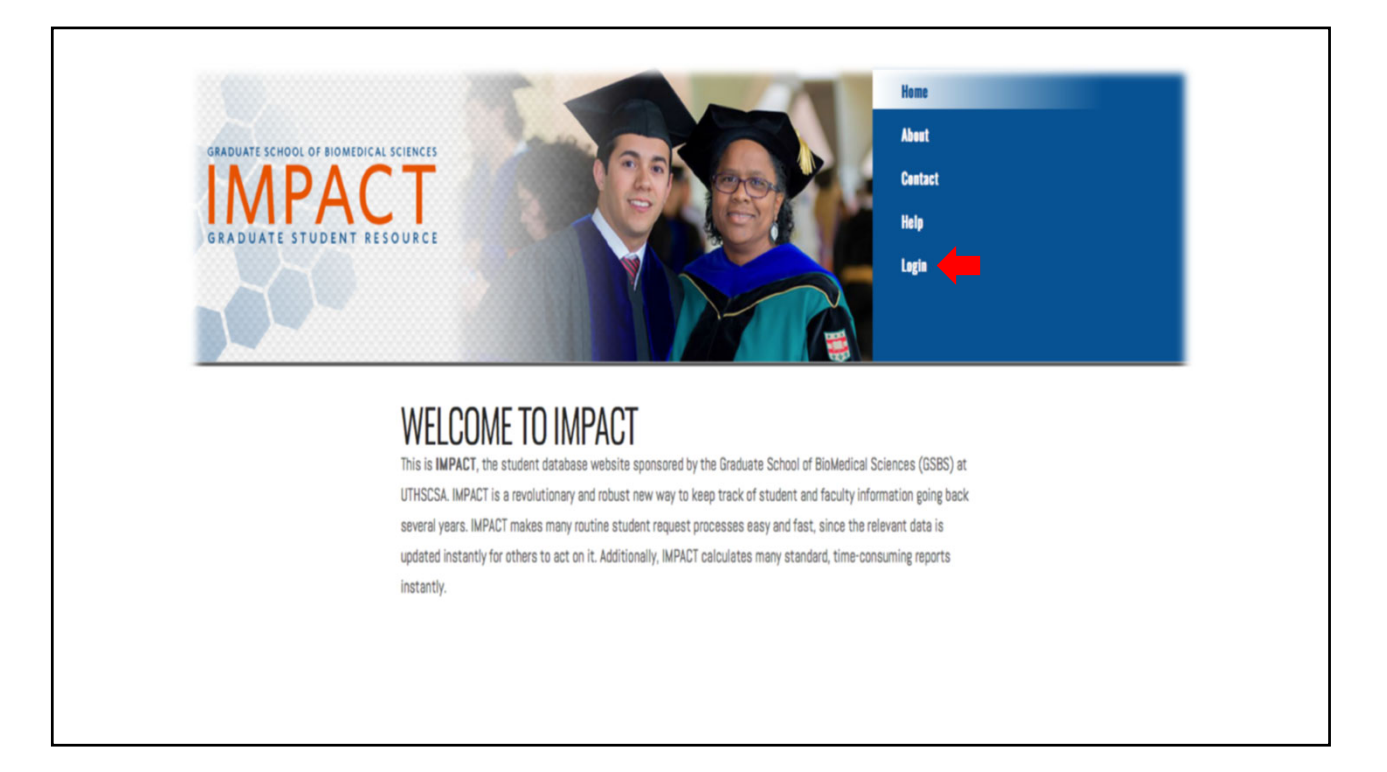

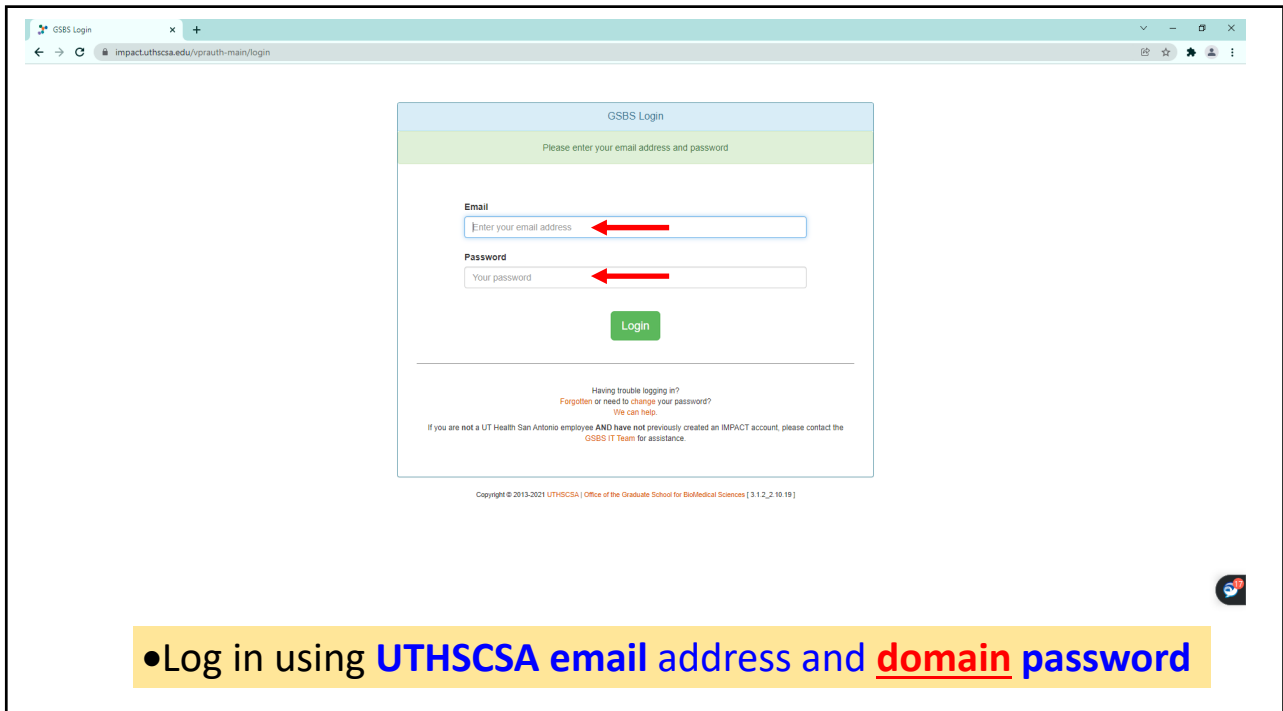

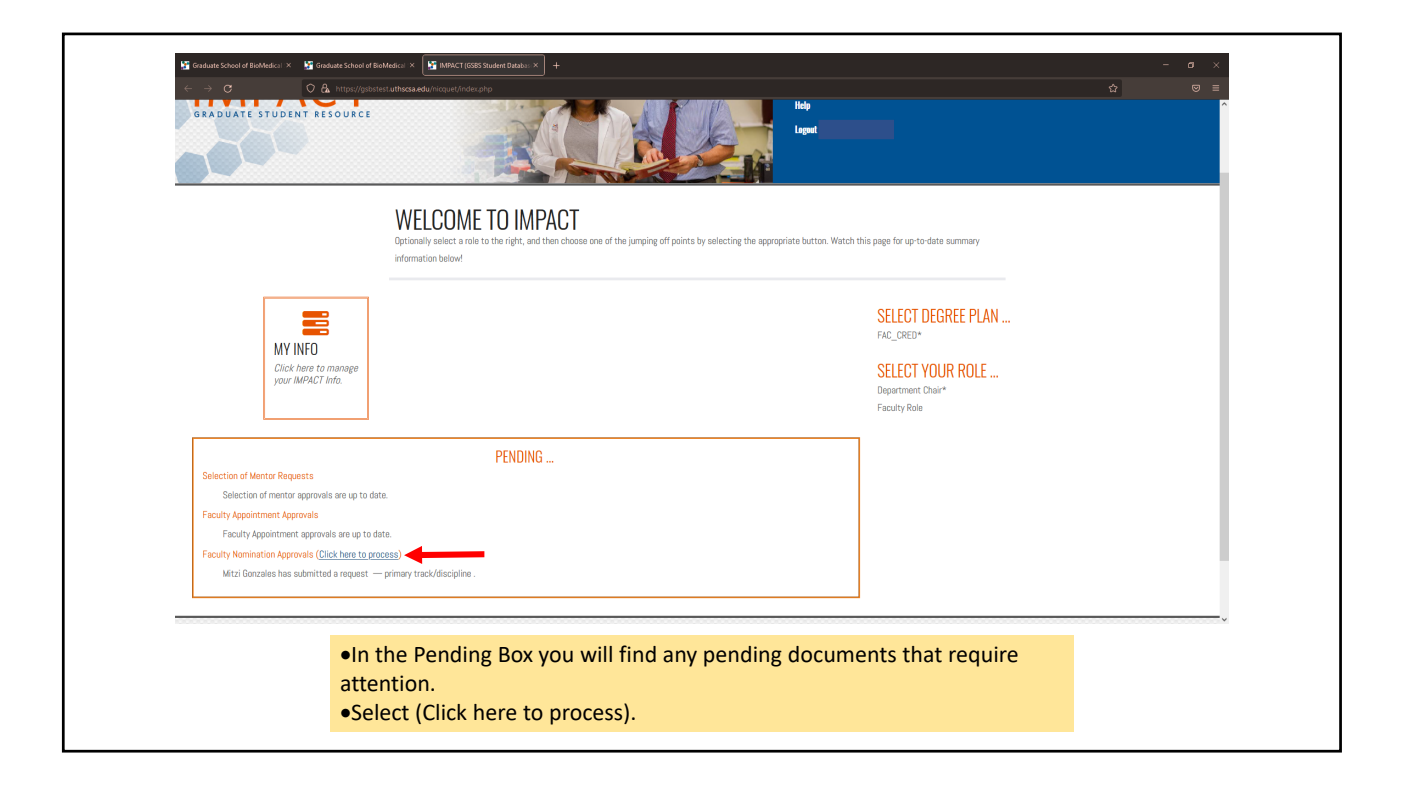

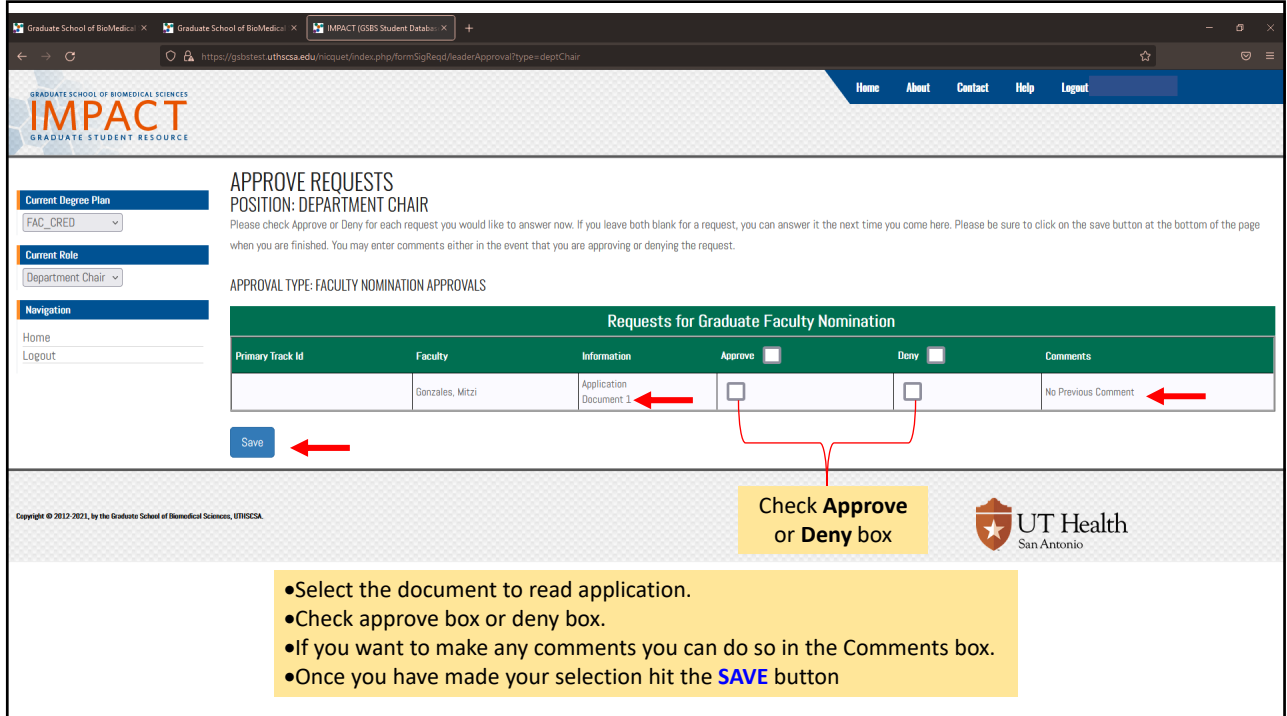

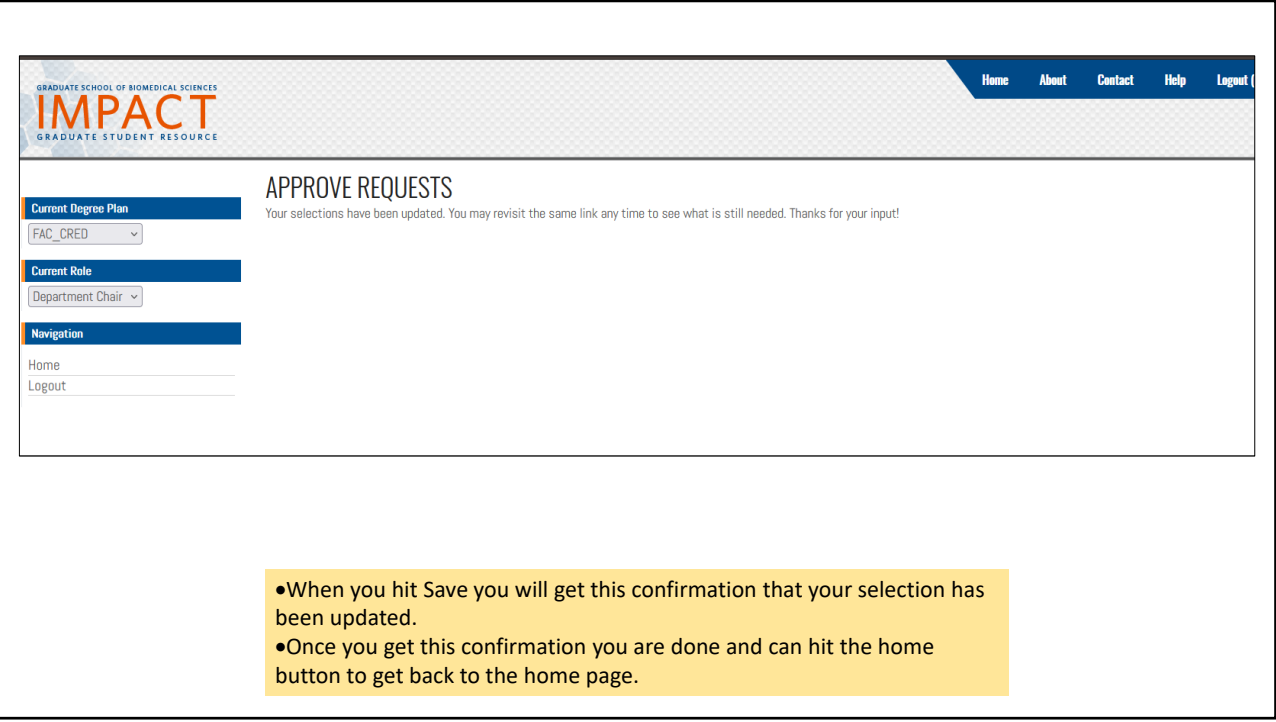